## Italia Oggi

Data 19-06-2018 42 Pagina 1. Foglio

## IL CSPI FA LE PULCI AL DECRETO SU SCUOLA-LAVORO DELLA FEDELI

## Alternanza sì, ma non obbligatoria e fuori i privati dalla progettazione

**DI EMANUELA MICUCCI** 

ul banco degli imputati l'obbligatorietà dei percorsi e l'inderogabilità di un monte ore minimo per l'ammissione alla maturità. Ad accusare all'unanimità questi due aspetti dell'alternanza scuola lavoro è il Consiglio superiore della pubblica istruzione (Cspi) nel parere sullo schema di decreto sui criteri dello svolgimento dell'alternanza da parte dei candidati interni ed esterni per poter sostenere l'esame di Stato dal prossimo anno scolastico 2018/19. Inoltre. -è necessario attribuire alla scuola la responsabilità esclusiva della progettazione dell'alternanza scuola lavoro, dal momento che essa è inserita nel Ptof e nel Patto di corresponsabilità.

La collaborazione con i soggetti ospitanti sarà pertanto riservata alla definizione dei percorsi personalizzati». -Trattandosi di una metodologia afferente. a più discipline», osserva il Cpsi, l'alternanza non deve -essere oggetto di una specificavalutazione», ma può «piuttosto essere valorizzata ai fine della valutazione degli studenti, di competenza esclusiva del consiglio. di classe». Sarà questo ad acquisire gli esiti dei percorsi. Cassato il comma sul consiglio di classe che valuta gli esiti dei percorsi. la loro ricaduta sugli apprendimenti e sul voto di comportamento.

Per i percorsi quadriennali, i cosid-

detti licei brevi, si segnala l'incongruenza con il decreto dipartimentale prot. n. 820/2017 che prevede l'attivazione dell'alternanza dal III anno di corso e non, come scritto nel decreto, dai 15 anni di età e dal II anno.

Diverse, infine, le criticità sull'ammissione dei privatisti alla maturità. «Essendo l'alternanza scuola lavoro una metodologia che consente di alternare periodi di attività curricolare con momenti di inserimento in attività produttive al solo scopo di osservarne e sperimentarne lo svolgimento in una situazione protetta». per il Cpsi -non è pensabile che possa essere svolta da soggetti che non si trovano all'interno di un percorso scolastico come appunto i privatisti-

Occorre, allora, parlare di «esperienze assimilabili all'alternanza scuola lavoro o esperienze di alternanza scuola lavoro. svolte in precedenti esperienze scolastichee che -non è necessario ne opportuno- che siano correlate all'indirizzo di studio sceltodal candidato esterno.

La figura del candidato esterno. infatti, può anche coincidere con uno studente che vuole acquisire un ulteriore titolo di studio o un lavoratore che intendeconseguire uno non attivato nei Cpia del suo territorio. Quindi, è necessario dare la possibilità di presentare esperienze di alternanza -anche se realizzate in anni scolastici non conclusi con esito positivo».

O Biginduzione riservoto -

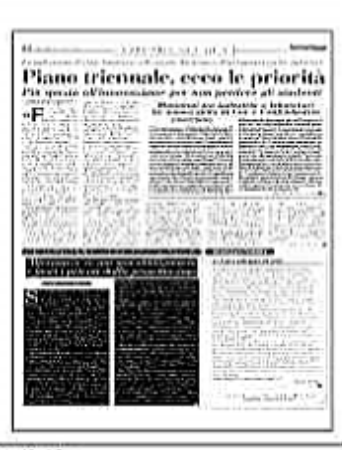

Ritaglio stampa ad use esclusivo del destinatario, non riproducibile.